# *DIPA: Diffusion Image Processing and Analysis*

*Andrew Schoen Center for Healthy Minds at the Waisman Center University of Wisconsin - Madison*

### *What do we do, What this looks like:*

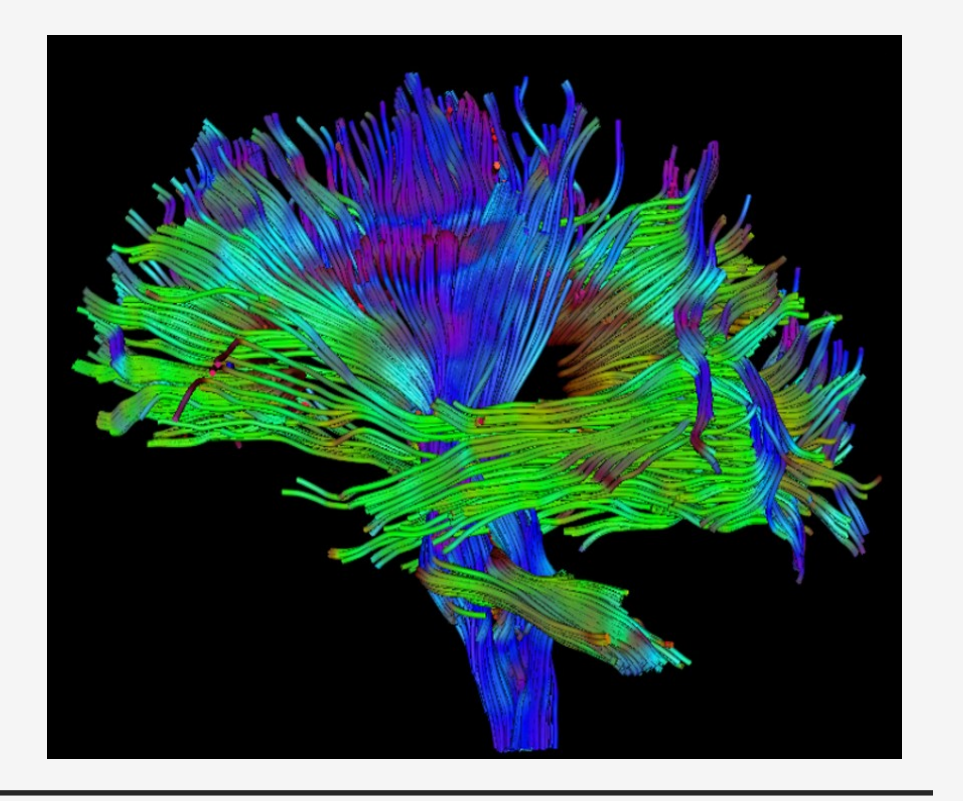

- Waisman Center
- Center for Healthy Minds / MIDUS Study
- Wide variety of assessments
- dMRI
- Diffusion of water molecules in the brain
- Used to model pathways throughout the brain
- Difficulties
- Highly susceptible to noise, artifact, motion
- Multiple levels of processing, many options
- Poorly streamlined, poorly standardized processing

### *Workflow*

An extreme simplification of our workflow, with two participants' data.

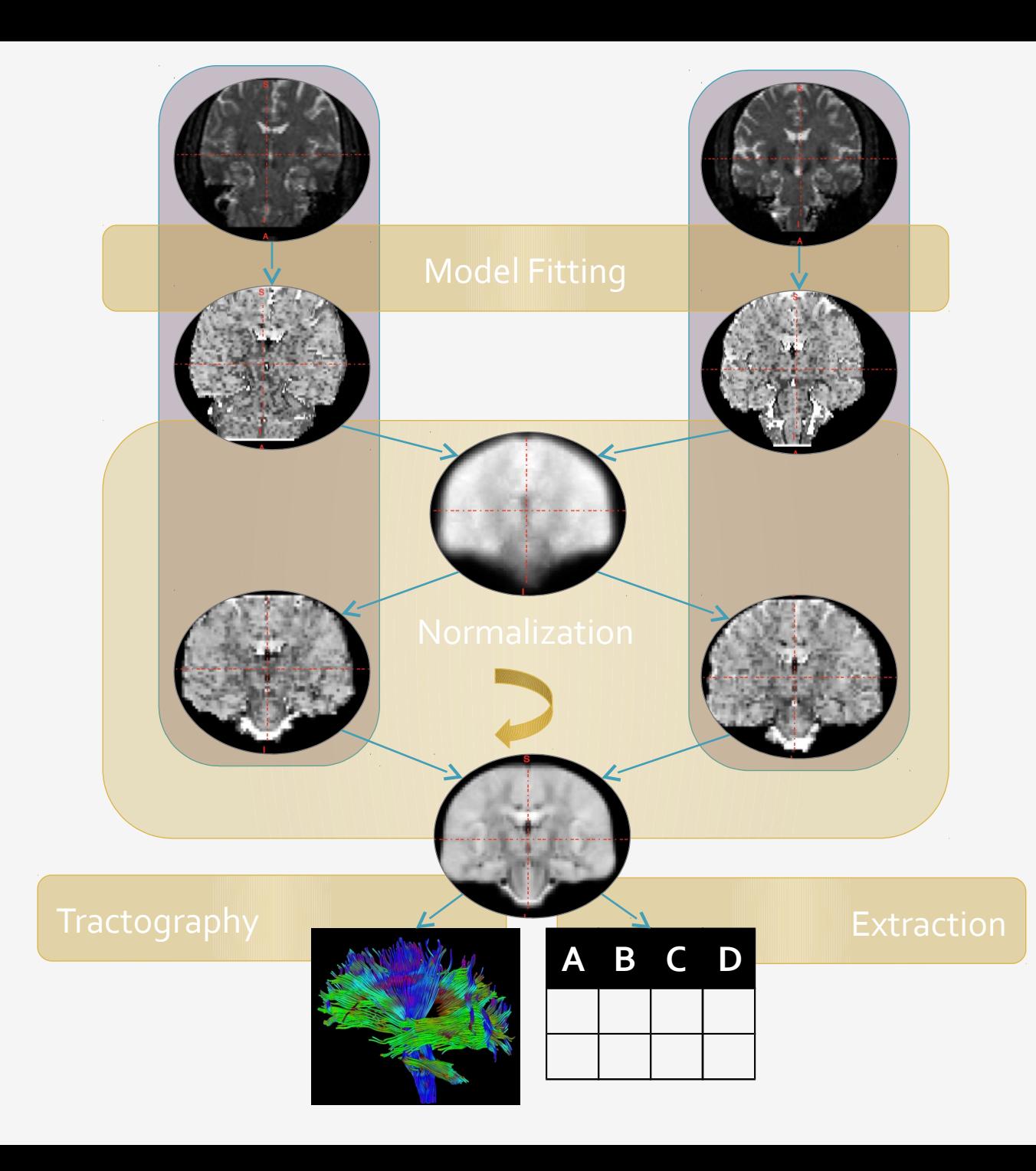

## *Gotchas with moving to HTCondor*

- Sometimes slow rates of data collection
- Nature of individual studies determines workflow.
- Exchangeability of different processing steps
- Complicated code distributions
- Iterative processing
- Data Quality
- Accessibility

## *The Start of DIPA*

- DTITK -> SetupCondorDTITK
- Very simple condorization of a linear, iterative processing step
- I tore apart an existing package.
- Generated a DAG.
- Only worked on shared file systems
- DIPA
- Let's get it working with transfers
- Rinse and repeat:
- Hey, this works pretty well. Let's add things before and after.
- Wait, this is getting a bit too complicated. Improve code base to make it easier.

Diffusion Image Processing and Analysis, Version 0.3 BETA.

Usage:

```
DIPA <command>... [options] (--input_file=<path> | -i=<path>) (--project_dir=<path> | -p=<path>)
DIPA <command>... [options] (--config=<path> | -c=<path>)
DIPA <command> (-a | --additionalinfo)
```
#### Commands:

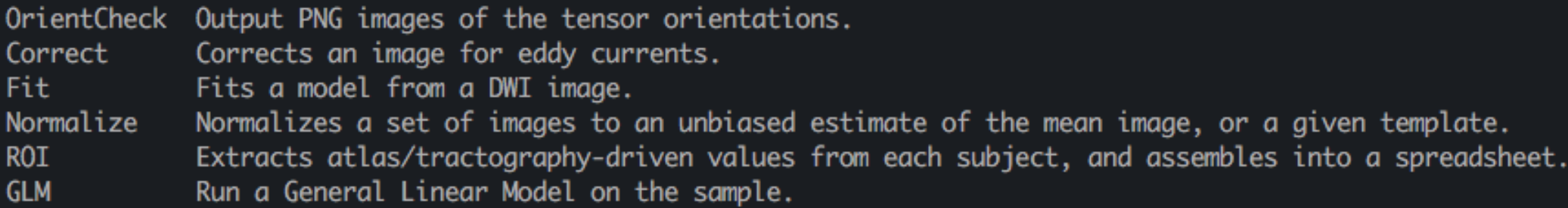

#### Arguments:

The command(s) you want to run. <command> Run DIPA <command> --additionalinfo for more information about a specific command

#### $On + i one$

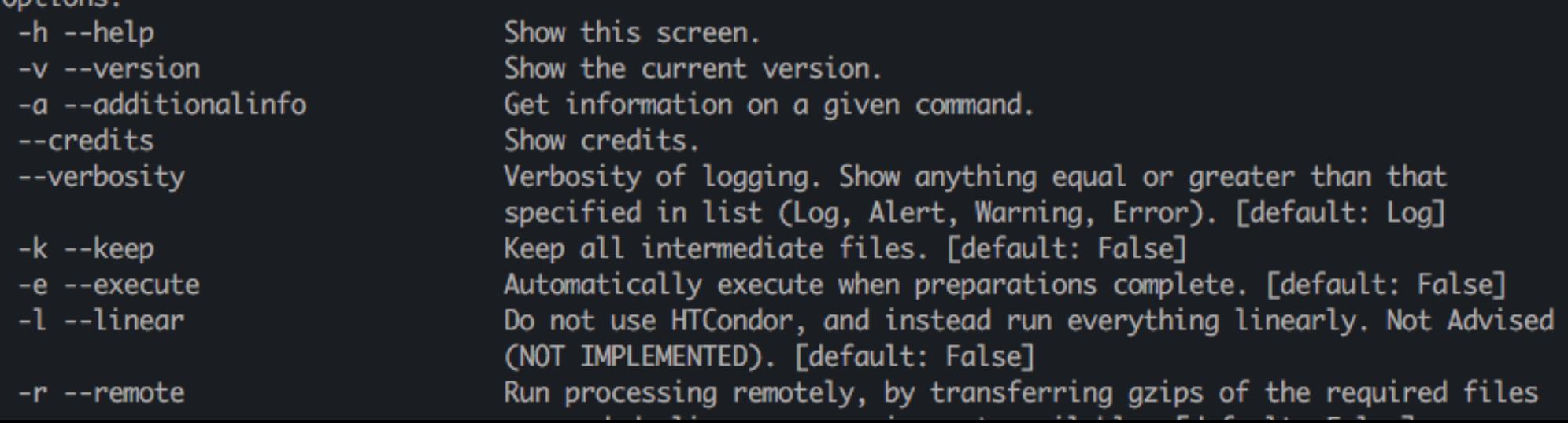

DIPA-h

More Information: Correct Description: Corrects an image for eddy currents. Dependencies: OrientCheck Options: --correcttype=<type> The type of correction to be performed. [default: EDDY] Input Specification: DESCRIPTION ISFILE ISREQUIRED \ **COLUMN ID** Scan ID False True **DWI** DWI File (--imain in eddy\_openmp) True True **MASK** Image Mask (--mask in eddy\_openmp) True True **INDEX** Index File (--index in eddy\_openmp) True True **ACQPARAMS** Acq Params File (--acqp in eddy\_openmp) True True **BVEC** BVEC File (--bvec in eddy\_openmp) True True BVAL File (--bval in eddy\_openmp) **BVAL** True True **REMOVEIF COLUMN** ID □ [OrientCheck] **DWI MASK** О  $\Box$ **INDEX** П **ACQPARAMS** [OrientCheck] **BVEC BVAL** [OrientCheck] Additional Information: EDDY: Utilizes FSL's eddy\_openmp to correct for eddy currents. No other eddy current correction types available at this time.

**DIPA Correct -a** 

# *DIPA Structure* • Subclass "Component", and overwrite necessary methods.<br>
– setComponentConfiguration(self. inputs. PreviousConfig. config.

You provide the "Component", add it to a json file, and DIPA handles

the rest.

- 
- setComponentConfiguration(self, inputs, PreviousConfig, config)
- setComponentInputSpecFile(self, config)
- setComponentMatrices(self, config)
- setComponentDirectories(self, config)
- setComponentSourceFileManifest(self, config)
- setComponentFiles(self, config)
- setComponentScripts(self, config)
- performComponentSetup(self, config)

## *DIPA in the Future*

- Simplified developer interface
- Better handling of files, variables
- Smarter handling of input files, intermediates, and skipped processing steps
- More informative help pages

0.4.0 BETA

- Pegasus
- Improved restarting/expansion of previously run workflows
- Improved multi-site implementation
- Granular monitoring

### *Credits*

- Nagesh Adluru : dMRI specialist, theory consultant.
- Nate Vack : General programming consultant
- Michael Stoneman : Undergrad assistant
- Stacey Schaefer : MIDUS lead scientist
- David Thompson : Waisman Sys-Admin
- Andy Pohl : HTCondor Waisman contact
- Karan Vahi : Pegasus
- The whole HTCondor Team

# *QUESTIONS, SUGGESTIONS, COMMENTS*